第46回監査役スタッフ全国会議 分科会グループ討議

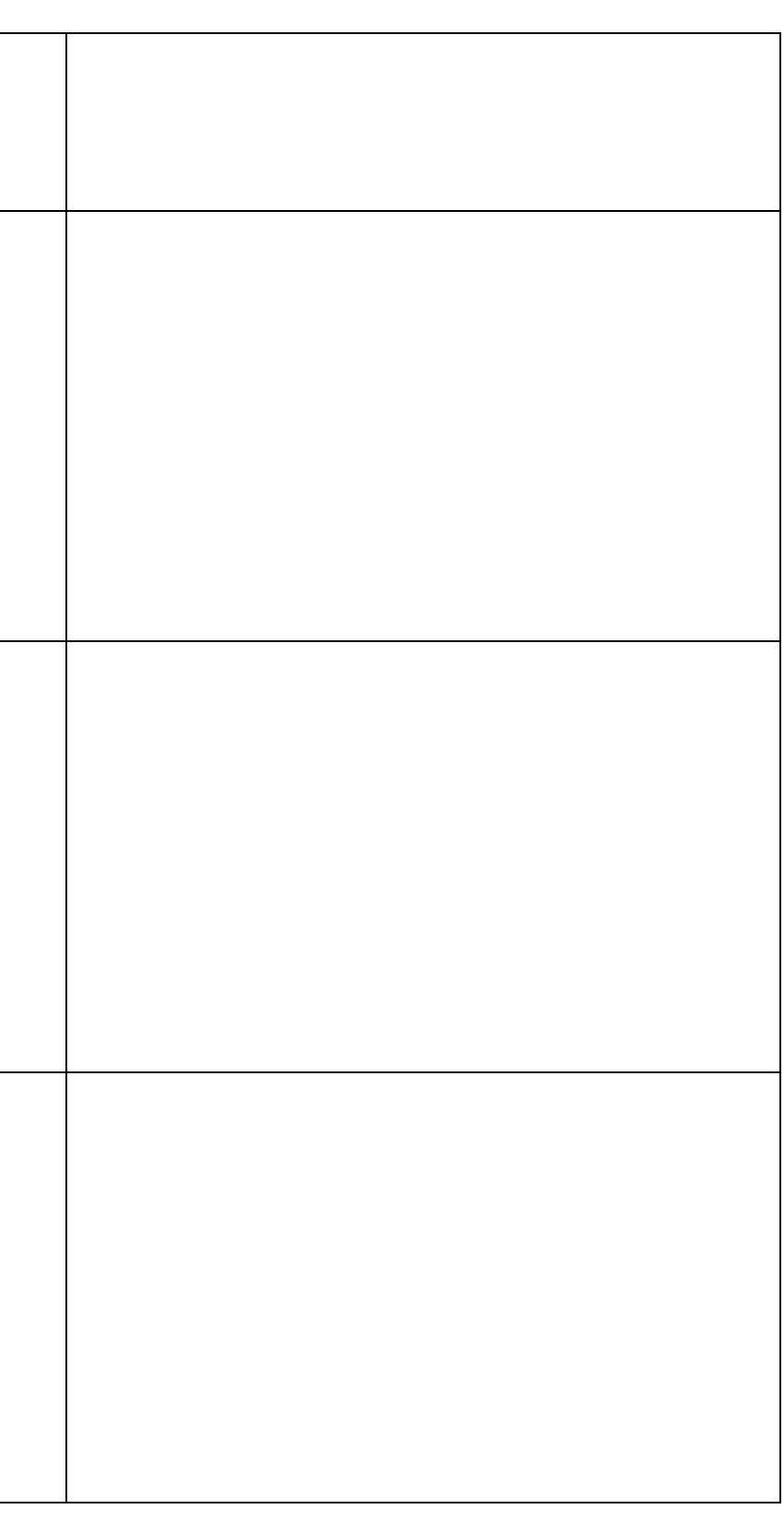

## 分科会 No. グループ討議振返りメモ

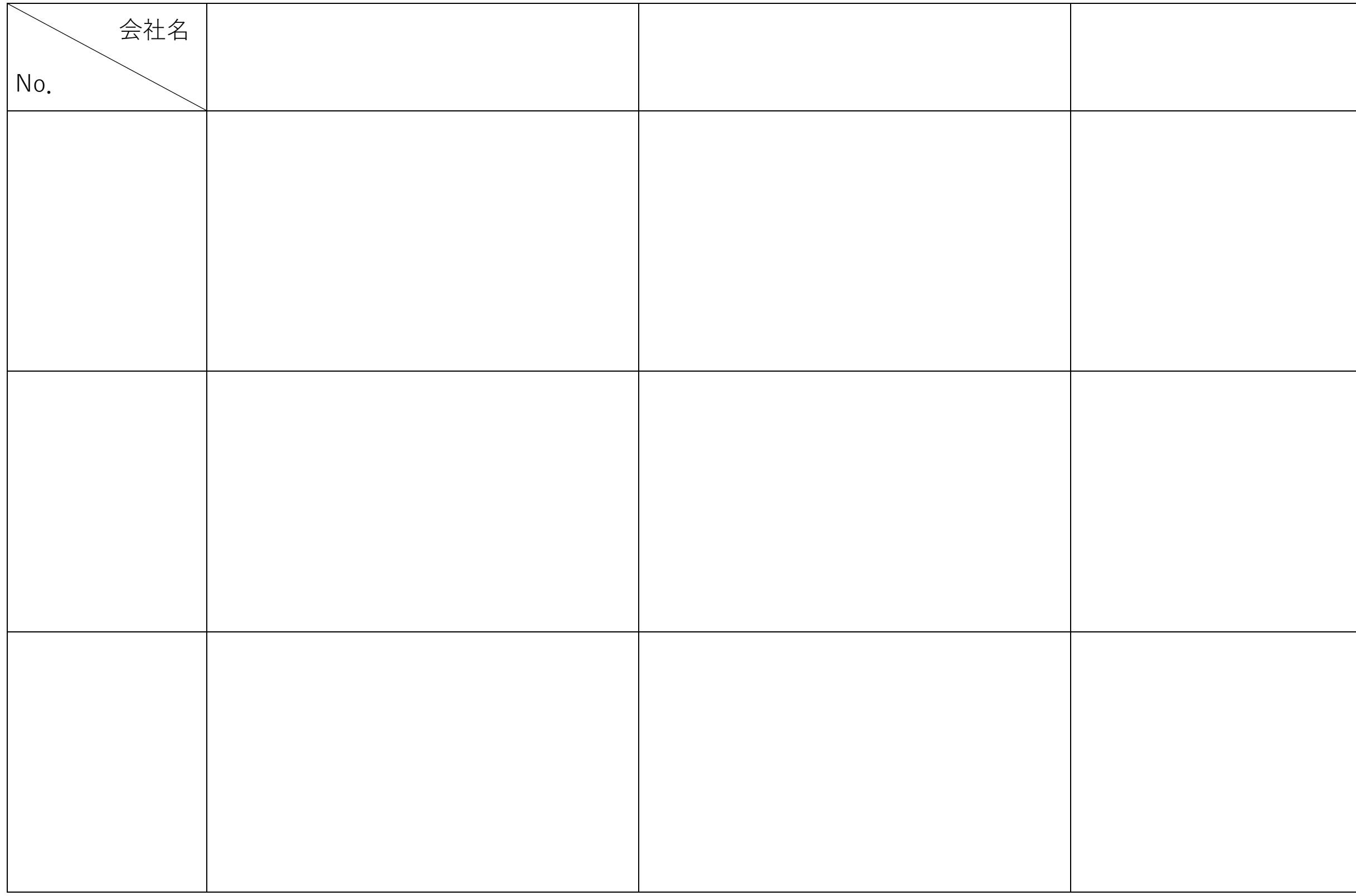

分科会 No.

## グループ討議振返りメモ (活用例)

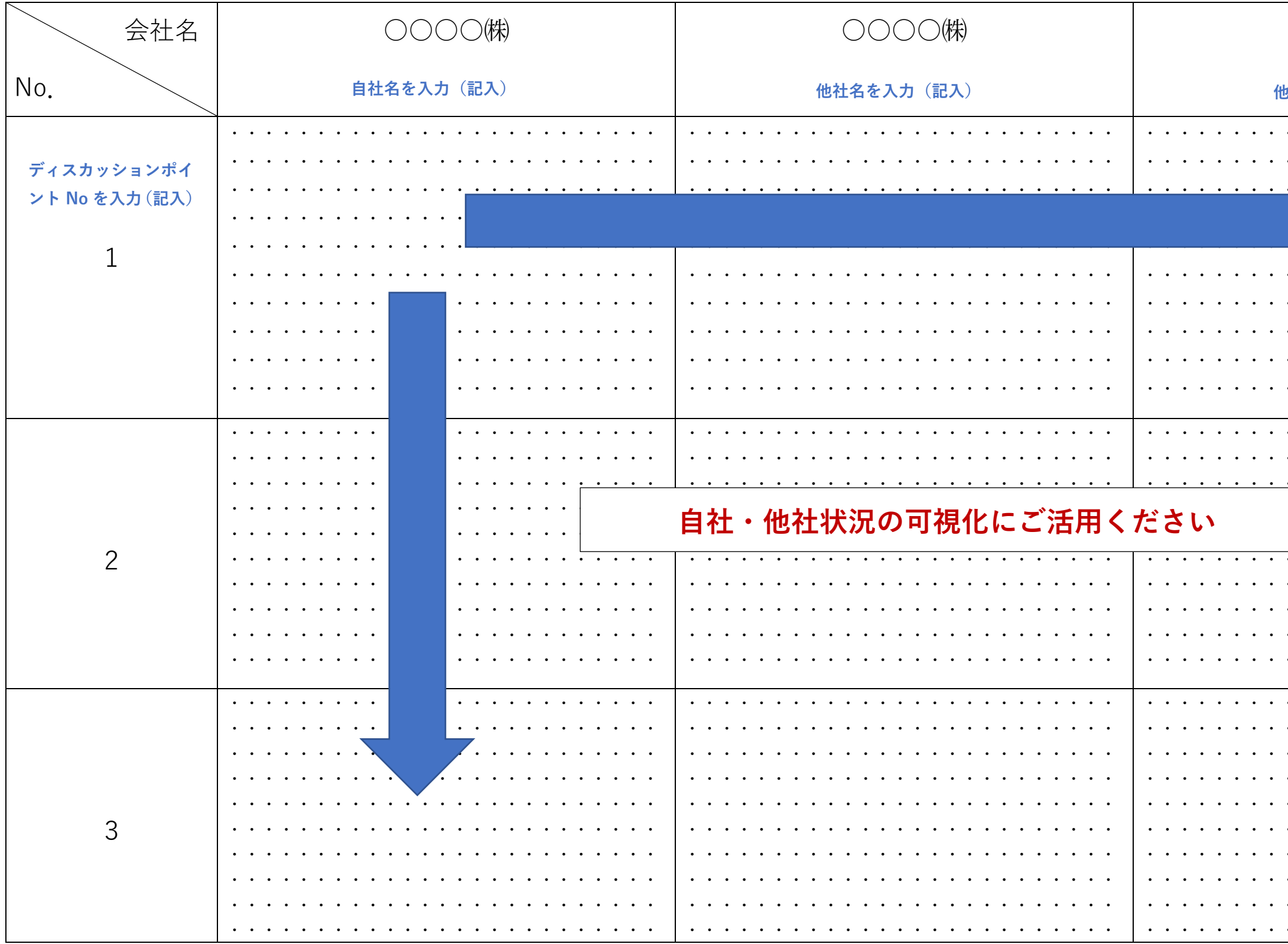

○○○○(株) 地名を入力 (記入) . . . . . . . . . . . . . . . . . . . . . . . . . . . . . . . . . . . .  $\cdots$ . . . . . . . . . . . . .  $\cdot$  . . . . .  $\ddotsc$   $\ddotsc$  $\sim$   $\sim$  $\ddotsc$   $\ddotsc$ . . . *.* . .  $\ddot{\phantom{a}}$ . . . . . . . . . . . . . . . . . . . . . . . . . . . . . . . . . . . . . . . . . . . . . . . . . . . . . . . . . . . . . . . . . . . . . . . . . . . . . . . . . . . . . . . . . . . . . . . . . . . . . . . . . <u>. .</u> . . . . . . . . .  $\cdot$  . . . . . . . . . . .  $\begin{array}{ccccccccccccc} \bullet & \bullet & \bullet & \bullet & \bullet & \bullet \end{array}$ . . . . . . . . .  $\ddot{\phantom{a}}$ <del>. .</del> . . . . . . . . .  $\ddot{\phantom{1}}$ . . . . . . . . . . . . . . . . . . . . . . . . . . . . . . . . . . . . . . . . . . . . . . . . . . . . . . . . . . . . . . . . . . . . . . . . . . . . . . . . . . . . . . . . . . . . . . . . . . . . . . . . . . . . . . . . . . . . . . . .  $\mathbf{1}$   $\mathbf{1}$   $\mathbf{1}$ . . . . . . . . . . . . . . . . . . . . . . . . . . . . . . . . .  $\ddot{\phantom{1}}$  $\cdot$   $\cdot$   $\cdot$ . . . . . . . . . . . . . . . . . . . . . . . . . . . . . . . . . . . . . . . . . . . . . . . . . . . . . .